#### Please see Reverse

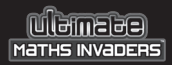

I ogir

## Quickstart

### 1. Getting Started

For full instructions on getting started, click on the 'Help' button at the bottom right-hand corner of the screen, then on 'Getting Started' from the contents.

#### 2.Passwords

The Admin Login password is **Admin**. Player passwords may be viewed in the Admin section.

Curriculum Reference Help!

नना

#### 3. Curriculum Reference

To see how Ultimate Maths Invaders relates to your Mathematics curriculum, click the 'Curriculum Reference' button. This will open the external PDF document.

#### IMPORTANT ! See enclosed Technical Support Information or see www.edalive.com/support

# **Installation**

## **Windows**

1. Insert the CD into the CD drive of your computer.

2. The CD should autorun (start automatically).

Follow the on-screen prompts to install the software.

3. If the CD does not autorun, click on the "START" button, then click "RUN", then click "BROWSE", then navigate to your CD drive where the Ultimate Maths Invaders CD is located. Find the Installer file and click on it, then click "OPEN", then click "OK".

This will start the installation process. Once the setup starts, just follow the on-screen instructions to install the program.

4. Start the program from the Desktop icon or the **Start menu >programs.**

Please see Reverse

### Mac Classic & OSX

1. Insert the CD into the CD drive. The CD icon will appear on the desktop of your computer.

2. Double click on the CD icon on the Desktop to open it.

3. Now double-click on the Installer icon to start the installation of the program. Follow the prompts to complete the installation.

4. To start the program double click on the program icon on your hard drive.

*Note: It is most important to open the CD Icon in Icon view mode, not column or list mode.* 

*The software will NOT run from the CD*

#### *Computer System Requirements:*

*Windows – Win 95 or later, 24MB available RAM, 166 MHz (233MHz recommended) Macintosh – OS 9.2 or later or OSX 10.1.5 or later, 24MB available RAM, Power PC*